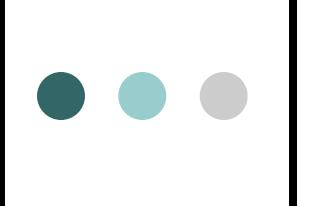

# Тема 9. Системы управления базами данных (СУБД)

Поименованная совокупность данных, организованных по определенным правилам, предусматривающим общие принципы описания, хранения и манипулирования данными, не зависящая от прикладных программ называется *базой данных*

Совокупность программ и языковых средств, предназначенных для создания, ведения и использования баз данных называется *системой управления базами данных (СУБД)*

# *Краткая история развития баз данных*

До появления СУБД все данные в компьютерных системах хранились в виде отдельных файлов. *Система управления файлами* (СУФ), которая обычно являлась частью операционной системы, следила за именами файлов и их расположением. В системах управления файлами ничего не знали о внутреннем строении файлов данных. Эту информацию имели только программы, работавшие с этими данными. То есть каждое приложение для работы с данными содержало описание структуры данных. Такой подход приводил к тому, что даже при незначительных изменениях в структуре файла данных приходилось изменять все приложения, использовавшие этот файл. Со временем количество и объем файлов росли и на сопровождения СУФ, а также разработку новых приложений требовалось все больше и больше усилий.

Проблемы с сопровождением больших систем. основанных на файлов привели в конце 60-х к появлению созданию СУБД. Идея СУБД заключалась в изъятии определения структуры файлов данных из приложений, работающих с ними.

Первые СУБД имели иерархическую структуру (*иерархические СУБД*). Поскольку СУБД применялись в основном в экономике, а их применение было связано с планированием производства, то такая структура наиболее полно отвечала нуждам промышленных предприятий.

# $\begin{array}{c|c} \bullet & \bullet & \bullet \\ \hline \end{array}$

- Одной из наиболее популярных иерархических СУБД была Information Managment System (IMS) от компании IBM, появившаяся в 1986 году. Достоинствами данной СУБД являлась простота модели данных, использование отношений предок/потомок (что позволяло делать заключения «А является частью Б» или «А принадлежит Б»), а также прекрасное быстродействие.
- Если структура данных оказывалась сложнее, чем традиционная иерархия, то простота организации иерархической базы данных становилась ее недостатком.

Недостатки сетевых и иерархических СУБД привели к повышению интереса к новой *реляционной* модели данных, описанной доктором Коддом в 1970 году. Реляционная модель была попыткой упростить структуру базы данных. В ней отсутствовали явные указатели на предков и потомков, а все данные были представлены в виде простых таблиц, разбитых на строки и столбцы, на пересечении которых находятся данные. У каждой таблицы есть определенное имя, описывающее ее содержимое (следует отметить, что грамотное именование таблиц значительно влияет на простоту восприятия базы данных разработчиками).

На сегодняшний день имеется более 2 десятков настольных СУБД. Наиболее популярными по общему числу продаж – dBASE, VFP, Paradox (Corel), Access

1. dBase – (разработана компанией Ashton –Tate в 1986 г. перекуплена –Borland) – dBase III занял лидирующее положение среди настольных СУБД. В этой СУБД 1 таблица – 1 файл (расширение DBF). Формат файла открыт то есть с этими таблицами можно работать и в других СУБД. Очень популярная в 90 – е годы СУБД Clipper (Nantucket Corp) поддерживала этот формат.

2. Paradox (1985) – (Ansa Software –> Borland 1996 – >Corel) – принцип хранения данных тот же – 1 таблица – 1 файл (расширение DB). Формат закрыт. Чтобы манипулировать данными необходимы специальные библиотеки. (Paradox Engine), – данные лучше защищены. Впервые визуальные средства построения запросов, на основе интерфейса QBE (облегченная версия Paradox 7), Database Desktop входит в Delphy и C Builder.

3. VFP (FoxSoftware, 1995, Microsoft). СУБД, совместимая с dBase, но производительнее (другая организация индексов). Формат данных DBF. Специальный файл (расширение .dbc) является контейнером БД. В нем содержится информация о таблицах, индексах, правила ссылочной целостности. VFP поддерживает COM-модель (Component Object Model – компонентная объектная модель), хорошая интеграция с Ms SQL Server

4. Access - БД рассчитана на пользователя. Все таблицы хранятся в 1 файле (расширение .MDB). Позволяет создать простейшую БД без написания программного кода с помощью различных мастеров. При необходимости программный код можно написать на VBA (Visual Basic for Application) Данные на 2001 г. по числу пользователей СУБД: - Ms SQL Server+  $VFP - 34\%$ InterBase +Delphi – 14%, Oracle – 8%

По характеру использования СУБД • • | делят на персональные (СУБДП) и многопользовательские (СУБДМ).

 **Многопользовательские СУБД** включают в себя сервер БД и клиентскую часть, работают в неоднородной вычислительной среде допускаются разные типы ЭВМ и различные операционные системы. Поэтому на базе СУБДМ можно создать информационную систему, функционирующую по технологии клиент-сервер. Универсальность многопользовательских СУБД отражается соответственно на высокой цене и компьютерных ресурсах, требуемых для поддержки

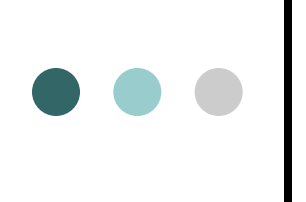

**Персональные СУБД** обеспечивают возможность создания персональных БД и недорогих приложений, работающих с ними, и при необходимости создания приложений, работающих с сервером БД.

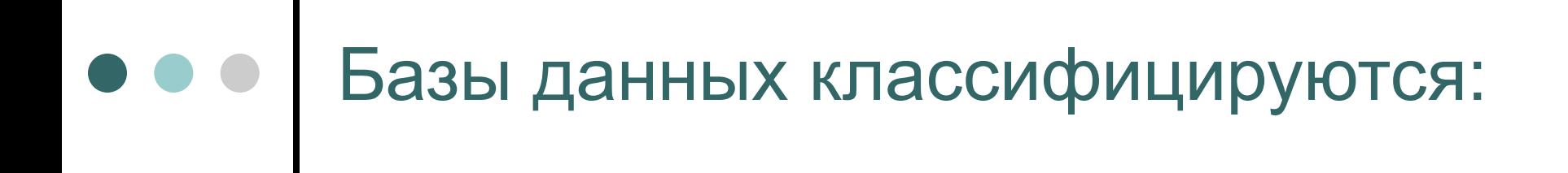

по структуре,

назначению,

способу доступа.

По назначению содержащейся информации базы данных делятся на:

- БД деловой информации (социальная, коммерческая и др. информация, кадастры, регистры);
- БД информации для специалистов (экономическая, правоохранительная и др.

информация);

БД массовой информации.

```
По способу доступа базы данных 
делятся на:
```
- БД, размещенные на хостах (доступные через сети);
- БД, тиражируемые в коммуникативных форматах;
- БД, тиражирумые с программными средствами (включая CD-ROM);
- локальные БД.

```
По структуре базы данных 
делятся на:
```
- документографические (библиографические, реферативные);
- фактографические;

лексикографические.

- 
- числовые;
- полнотекстовые и гипертекстовые;
- 
- 

# Функции СУБД можно разделить на три группы:

- управление базами данных (СУБД берет на себя функции менеджера);
- разработка, отладка, выполнение прикладных программ (СУБД осуществляет функции транслятора);
- выполнение вспомогательных операций (сервис).

## В СУБД предусмотрены три уровня управления (манипулирования):

- управление файлами, осуществляемое в процессе их генерации и эксплуатации. Основными операциями являются открытие и закрытие, копирование, переименование, реструктурирование, реорганизация, восстановление БД, снятие отчетов по БД;
- управление записями (кортежами), которое включает чтение, добавление, удаление и упорядочивание записей;
- управление полями записей (атрибутами).

## Типы объектов, которые позволяет создавать СУБД

- ∙ таблицы,
- ∙ запросы,
- ∙ формы,
- ∙ отчеты,
- ∙ страницы,
- ∙ макросы
- ∙ модули

## Microsoft Access поддерживает

## следующие типы данных:

## **Текстовый**

Текст или числа, не требующие проведения расчетов, например, номера телефонов.

### **Поле МЕМО**

Длинный текст или комбинация текста и чисел.

#### **Числовой**

Числовые данные, используемые для проведения расчетов.

## **Дата/время**

Даты и время, относящиеся к годам с 100 по 9999, включительно.

#### **Денежный**

Денежные значения и числовые данные, используемые в математических расчетах.

#### **Счетчик**

Уникальные последовательно возрастающие (на 1) или случайные числа, автоматически вводящиеся при добавлении каждой новой записи в таблицу.

### **Логический**

Логические значения, а также поля, которые могут содержать одно из двух возможных значений (True/False, Да/Нет).

## **Поле объекта OLE**

Объект (например, электронная таблица Microsoft Excel, документ Microsoft Word, рисунок, звукозапись или другие данные в двоичном формате), связанный или внедренный в таблицу Microsoft Access.

### **Гиперссылка**

Строка, состоящая из букв и цифр, и представляющая адрес гиперссылки.

#### **Мастер подстановок**

Создает поле, в котором предлагается выбор значений из списка, или из поля со списком, содержащего набор постоянных значений или значений из другой таблицы.

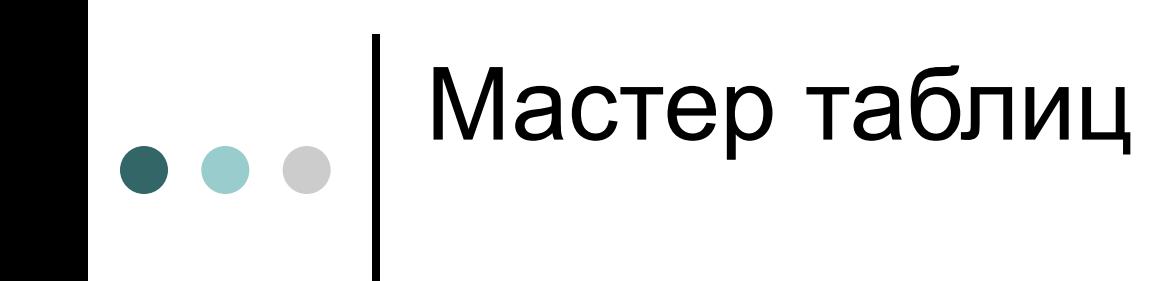

Мастер таблиц имеет две категории таблиц-образцов:

- для делового применения
- для личного применения.

# **Создание таблицы** в режиме Конструктора.

- Задание имени поля. В столбце **Поле** указываются имена соответствующих полей (не более 64 знаков). В имени поля допустимы все специальные знаки, кроме точки, восклицательного знака, угловых скобок.
- Определение типа данных. Тип данных можно выбрать из раскрывающегося списка столбца Тип <u>данных</u>.
- **Определение дополнительных свойств полей.** Указание свойств производится в нижней части окна конструирования таблицы.

# Связи между таблицами меню **Сервис**~ команда **Схема данных**

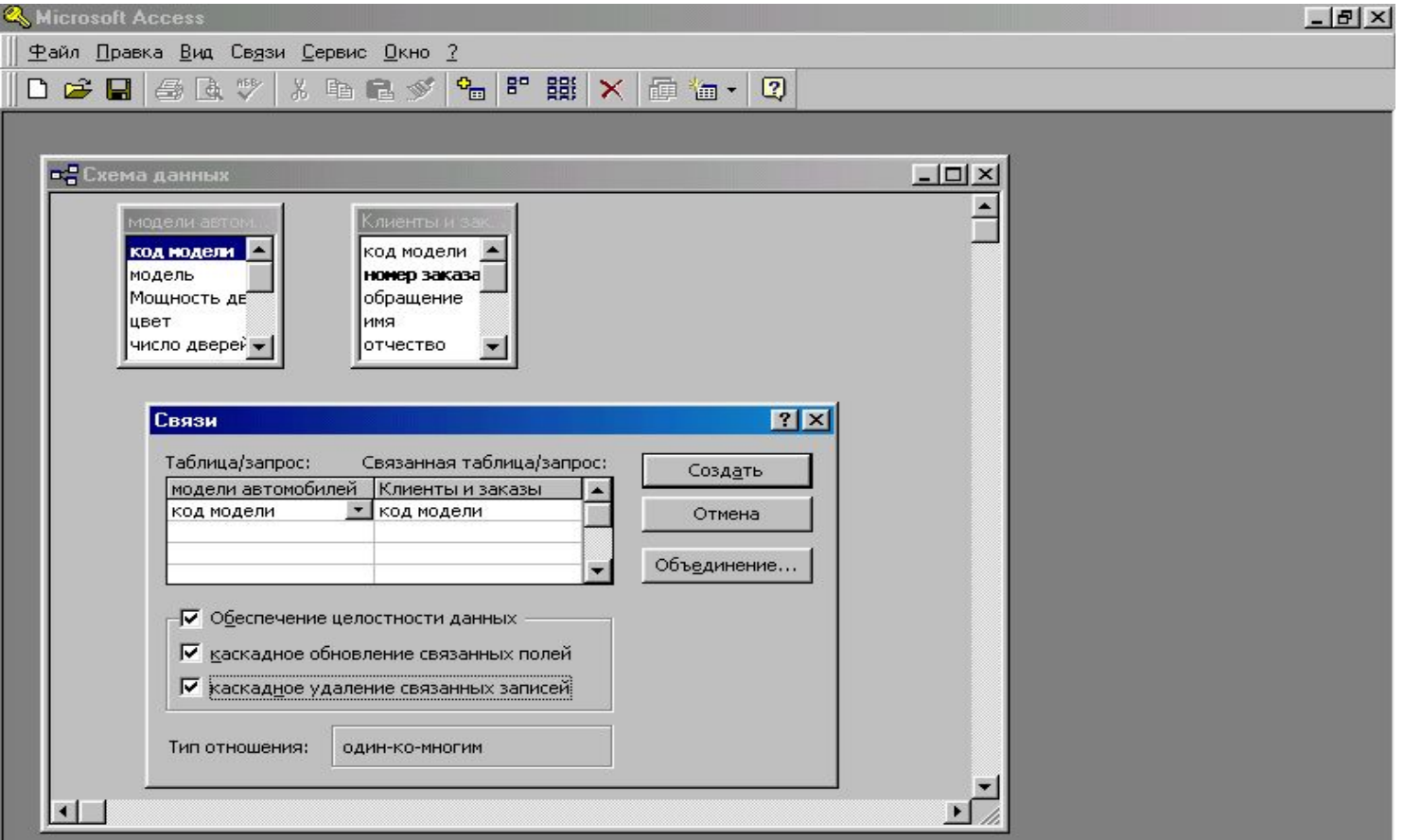

# Связи между таблицами

- Главной становится та таблица, из которой вы перетаскиваете поле, подчиненной - та таблица, куда вы его перетаскивали. Одна и та же таблица может выступать в одной связи как главная, а в другой - как подчиненная.
- Разница между главной и подчиненной таблицами: с точки зрения сопоставления и поиска данных двух таблиц никакой разницы нет. Различие состоит только в том, как система управления данными будет обеспечивать целостность данных при изменении значений в связующих таблицах при изменении значений в связующих полях или при удалении записей из связанных таблиц.

В Access 2003 можно задать три вида связей между таблицами:

- Один-ко-многим,
- Многие-ко-многим,
- Один-к-одному.

## Связь Один-ко-многим - наиболее часто используемый тип связи между таблицами. В такой связи каждой записи в таблице А может соответствовать несколько записей в таблице В (поля с этими записями называются ключами), а запись в таблице В не может иметь более одной соответствующей ей записи в таблице А.

При связи Многие-ко-многим одной записи в таблице А может соответствовать несколько записей в таблице В, а одной записи в таблице В - несколько записей в таблице А. Такая схема реализуется только с помощью третьей (связующей) таблицы, ключ которой состоит, по крайней мере, из двух полей, одно из которых является общим с таблицей А, а другое - общим с таблицей В.

При связи Один-к-одному запись в таблице А может иметь не более одной связанной записи в таблице В и наоборот. Этот тип связи используется не очень часто, поскольку такие данные могут быть помещены в одну таблицу. Связь с отношением Один-к-одному применяют для разделения очень широких таблиц, для отделения части таблицы в целях ее защиты, а также для сохранения сведений, относящихся к подмножеству записей в главной таблице.

## В Access можно создавать следующие типы запросов:

- запрос на выборку;
- запрос с параметрами (критерий отбора задает пользователь, введя нужный параметр при вызове запроса);
- перекрестный запрос (позволяет создавать результирующие таблицы на основе результатов расчетов, полученных при анализе группы таблиц);
- запрос на изменение (удаление, обновление и добавление) записей (позволяет автоматизировать заполнение полей таблиц);
- запросы SQL (на объединение, к серверу, управляющие, подчиненные), написанные на языке запросов

Запрос на выборку используется наиболее часто. При его выполнении данные, удовлетворяющие условиям отбора, выбираются из одной или нескольких таблиц и выводятся в определенном порядке.

Отчет - это гибкое и эффективное средство для организации просмотра и распечатки итоговой информации. В отчете можно получить результаты сложных расчетов, статистических сравнений, а также поместить в него рисунки и диаграммы.

При работе с Мастером Access предлагает различные варианты макетов отчета. Для создания отчета надо открыть вкладку Отчеты и щелкнуть по кнопке Создать. Откроется окно Новый отчет, в котором приведены шесть способов создания отчета: **Конструктор, Мастер отчетов, Автоотчет в столбец, Автоотчет ленточный, Мастер диаграмм и Почтовые наклейки**.

В Access выделяют **три типа ключевых полей**:

- простой ключ,
- составной ключ
- **ВНЕШНИЙ КЛЮЧ**

# Самостоятельная работа №2

- 1. Дайте определение СУБД.
- 2. В каком виде хранились данные до появления СУБД?
- 3. Перечислите типы данных в MS Access.